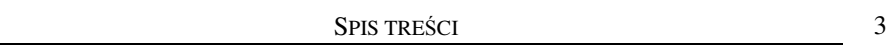

## **SPIS TREŚCI**

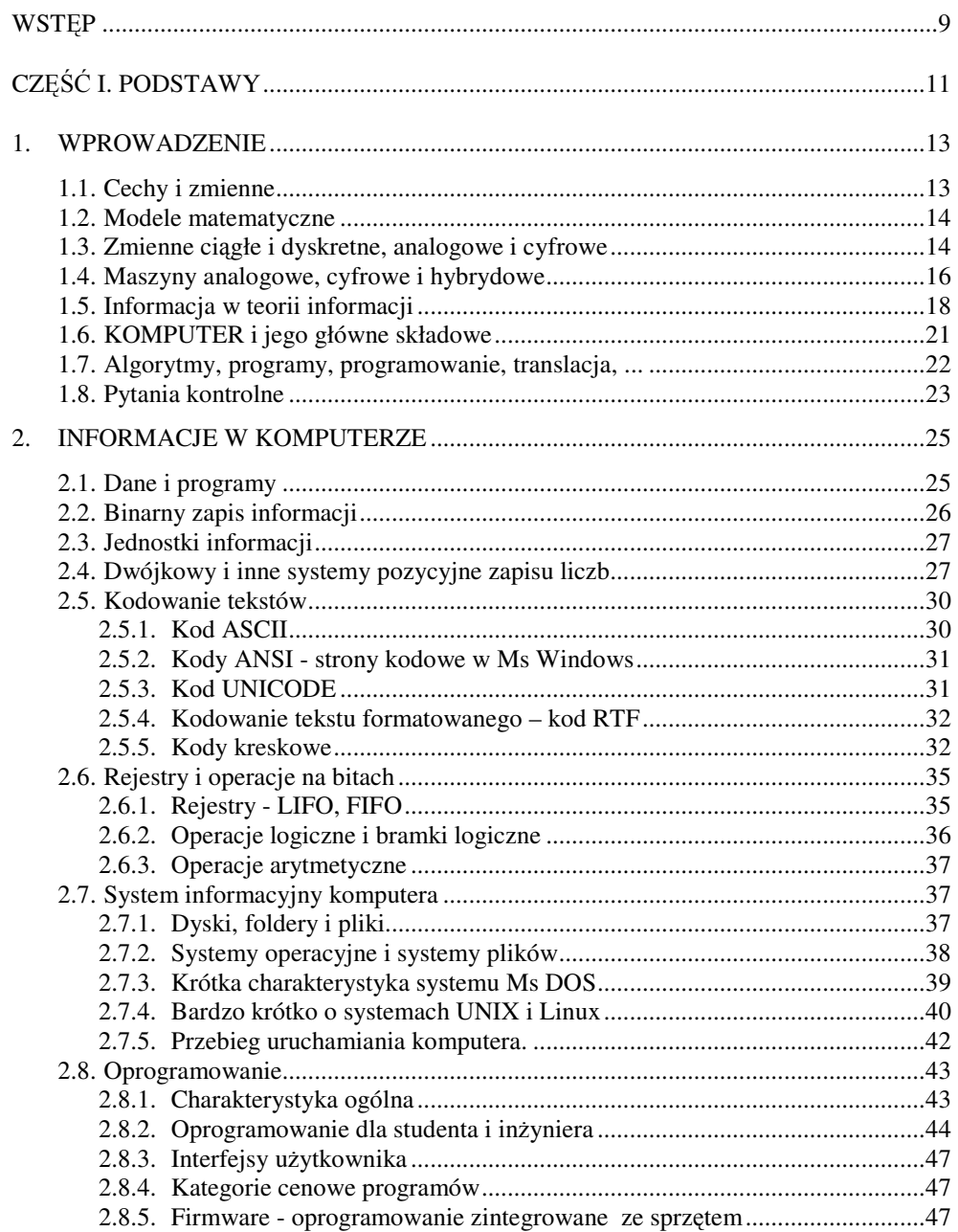

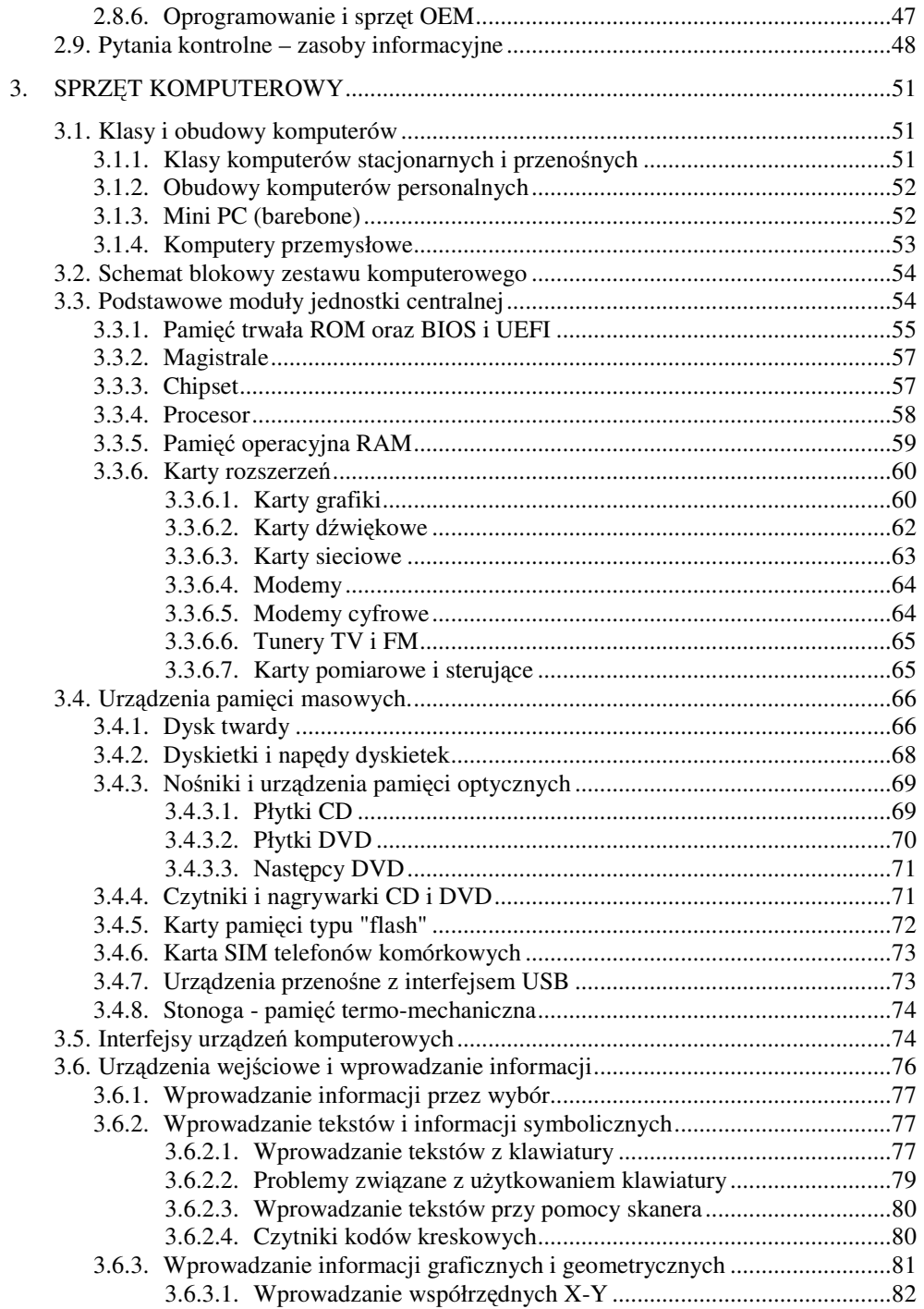

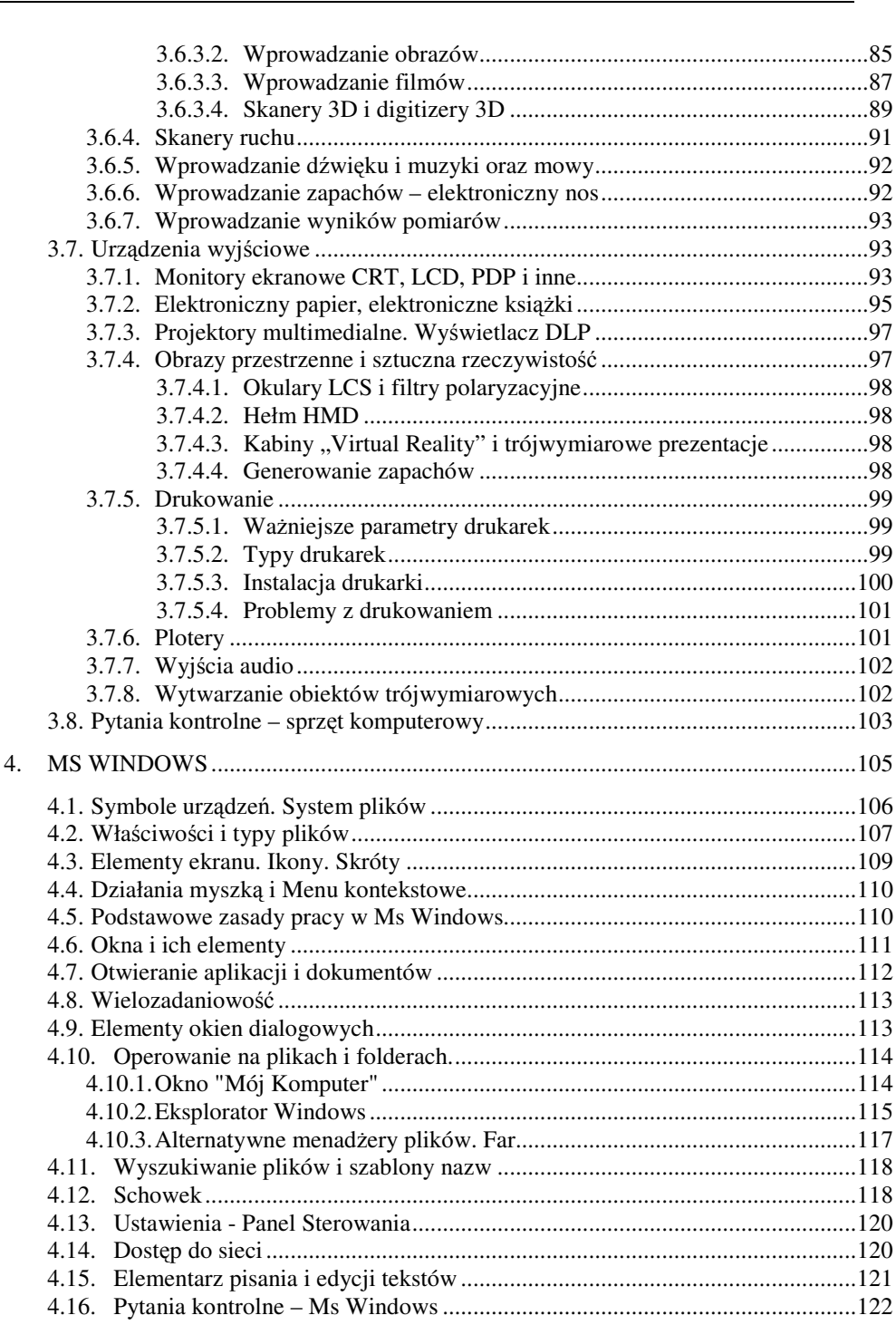

**SPIS TREŚCI** 

 $\mathbb{R}^n$  . The set of  $\mathbb{R}^n$ 

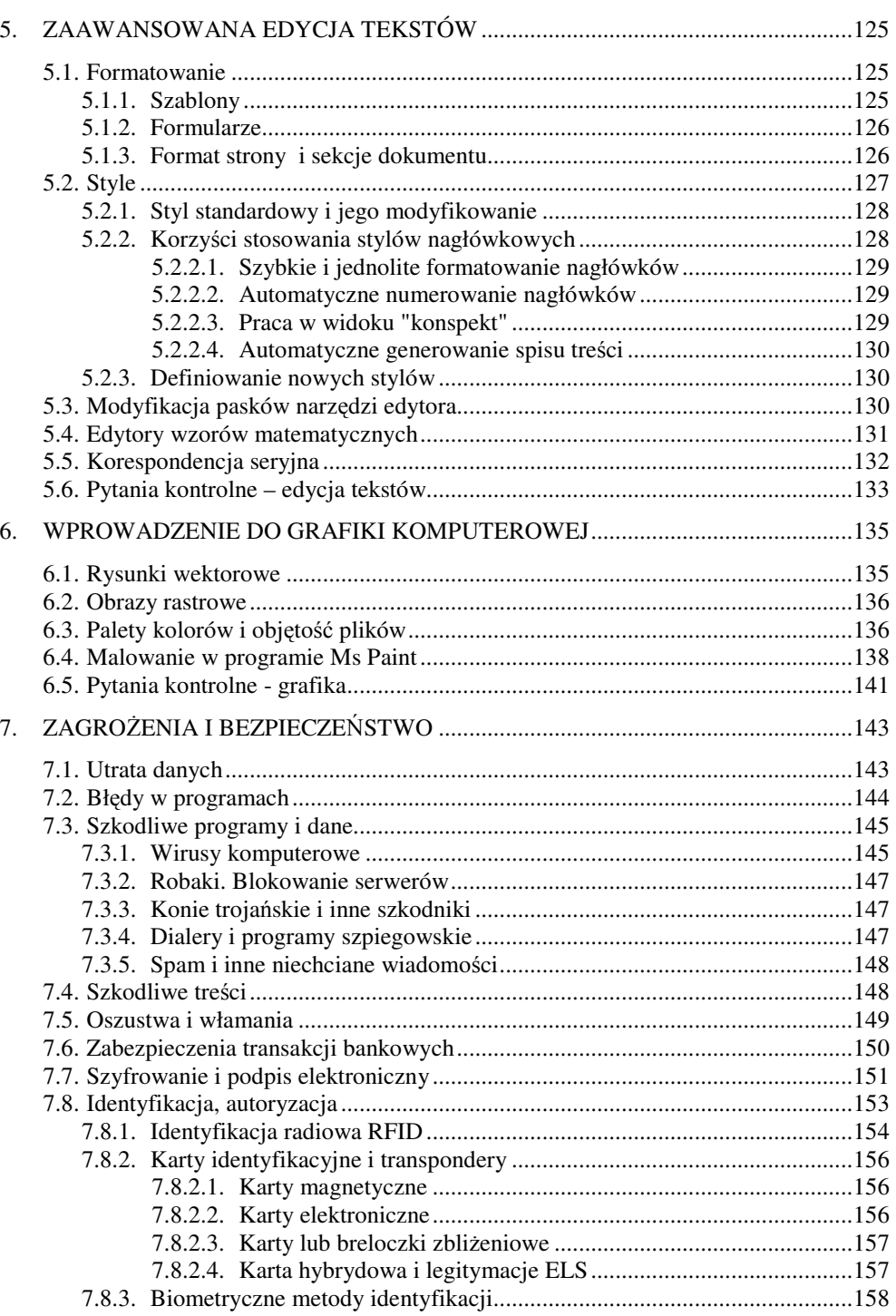

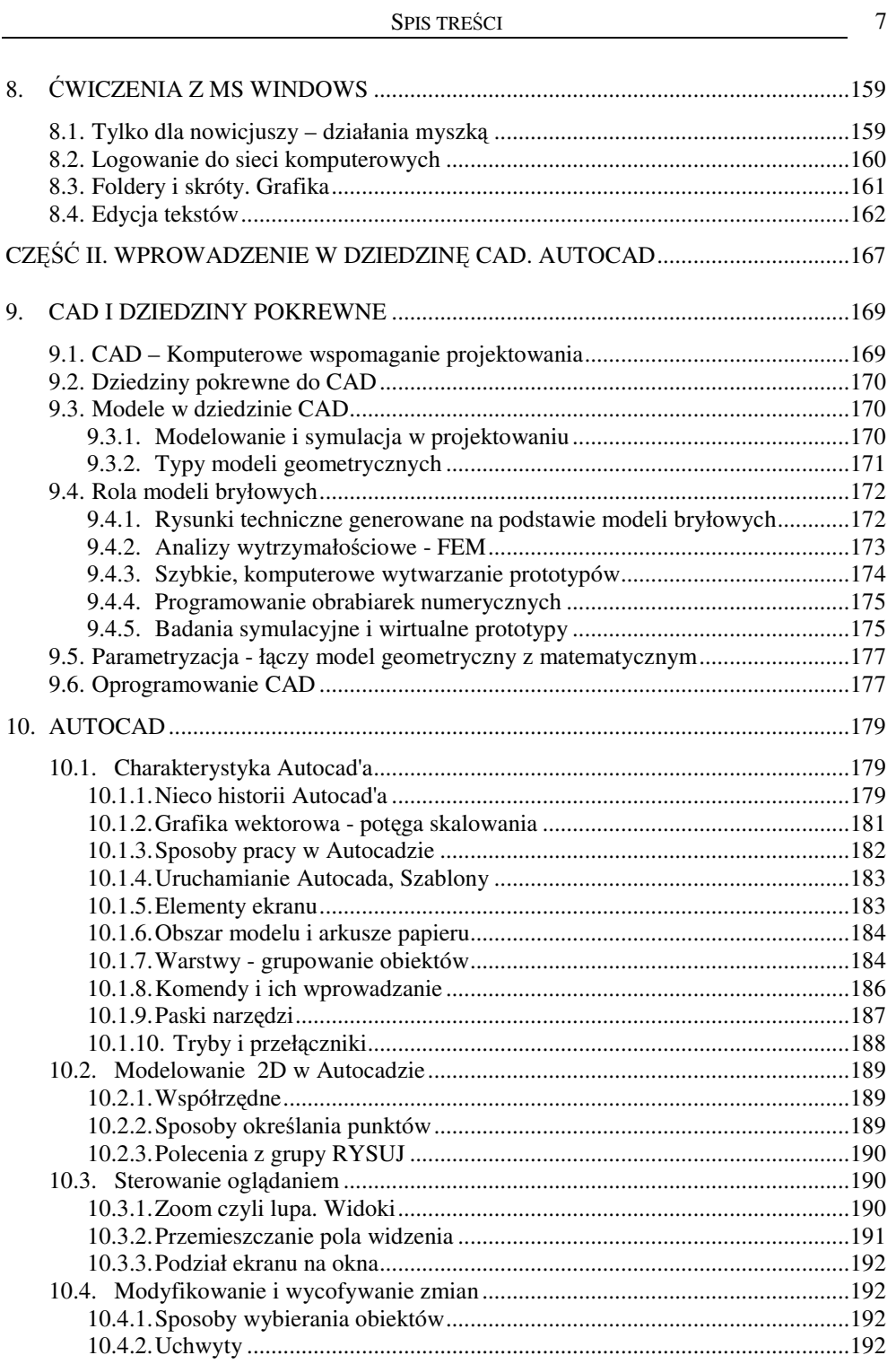

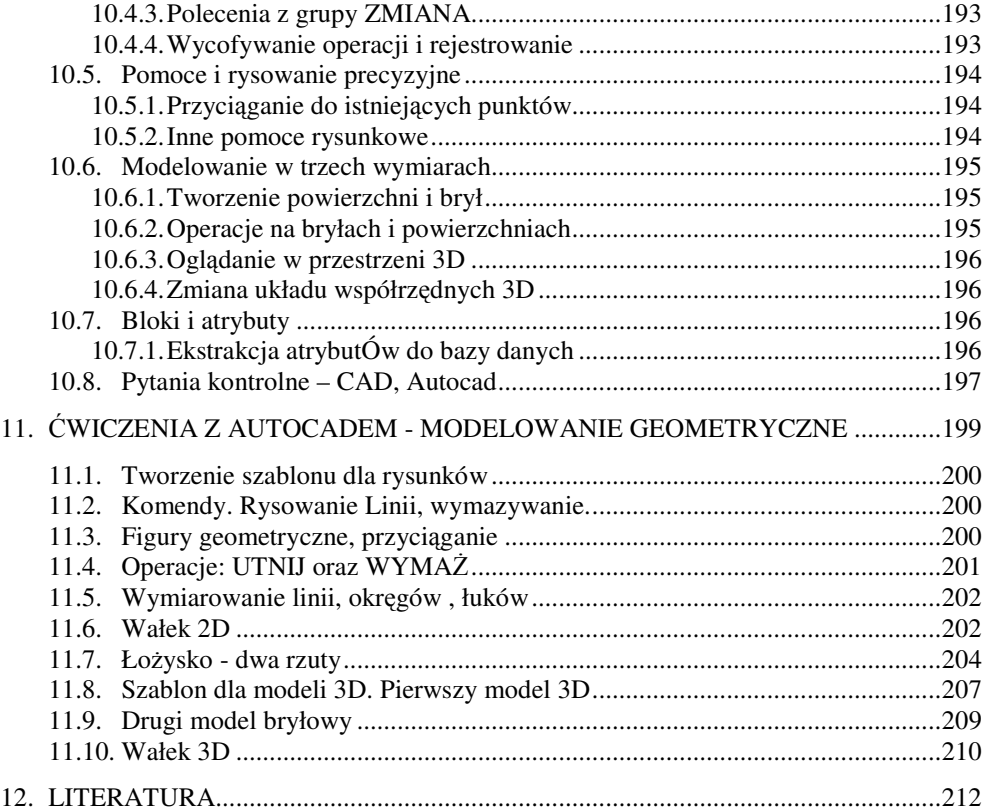